### *Pakistan J. Zool., vol. 50(6), pp 2317-2324, 2018.* **DOI**:<http://dx.doi.org/10.17582/journal.pjz/2018.50.6.2317.2324>

# **Supplementary Material**

# **Estimation of Global Irradiation Parameters at Location of Migratory Birds in Iğdir, Turkey by Means of MARS Algorithm**

## **Gokhan Sahin<sup>1</sup> , Ecevit Eyduran2,\*, Mete Turkoglu<sup>3</sup> and Fatma Sahin2**

*1 Department of Electric Electronic Engineering, Engineering Faculty, Iğdır University, Iğdır, Turkey 2 Biometry Genetics Unit, Department of Animal Science, Agricultural Faculty, Iğdır University, Iğdır, Turkey 3 General Directorate of Nature Protection and National Parks, Republic of Turkey Ministry of Forestry and Water Affairs, Iğdır, Turkey*

Corresponding author: ecevit.eyduran@gmail.com 0030-9923/2018/0006-2317 \$ 9.00/0 Copyright 2018 Zoological Society of Pakistan

### **Supplementary Material**

Codes of multiple responses of MARS data mining algorithm.

> d=read.table("C:/gokhan.txt", header=T)

 $>$  str(d) # determination of variable structures

 $>$  install.packages("earth") # the installation of the earth package on MARS algorithm

>library(earth) # the activation of statistical analysis of the MARS data mining algorithm

 $>$  # simultaneous analysis of multiple continuous response variables

>marsmodel=earth(cbind(Hd, Hm)~., data=d, penalty=2, pmethod= "backward", nfold=3, nk=120, degree=2, keepxy=T) > summary(marsmodel) # MARS results for multiple continuous responses

>summary(marsmodel, digits=3) # MARS results with 3 digits for multiple continuous responses

>plot(marsmodel, nresponse=1) # graphics of model selection cumulative distribution of absolute residuals scatter plot of residuals fitted values and residual qq plot for only Hd response variable

> plot(marsmodel, nresponse=2) # graphics of model selection, cumulative distribution of absolute residuals scatter plot of residuals fitted values and residual qq plot for only Hm response variable

>plotmo(marsmodel, nresponse=1) # changing graphics of only Hd response variable according to the influential predictors >plotmo(marsmodel, nresponse=2) # changing graphics of only Hm response variable according to the influential predictors  $\ge$  install.packages("pastecs") # the installation of the pastecs package on descriptive statistics

 $>$  library(pastecs) # the activation of the package of the relevant descriptive statistics

>stat.desc(d\$Hd) # The estimation of descriptive statistics for Hd response variable  $\ge$ stat.desc(d\$Hm) # The estimation of descriptive statistics for Hm response variable

 $\rightarrow$ # the calculation of standard ratio goodness of fit criterion for Hd and Hm response variables

>stat.desc(marsmodel\$residuals) # the descriptive statistics of residuals estimated by MARS for Hd and Hm response variables

># the standard deviation ratio is the ratio of standard deviation of the observed Hd to standard deviation of the residuals of Hd

># the standard deviation ratio is the ratio of standard deviation of the observed Hm to standard deviation of the residuals of Hm

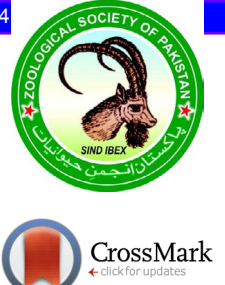